## **Ps Photoshop Download Windows 7 32 Bit Free**

The most popular program for cracking software is called a keygen. It can be used to create a valid serial number that is given to the software. Once you have the serial number, you simply enter it in the software. This will unlock the full version of the software and you can start using it. Cracking software is illegal and punishable by law, so use it at your own risk. Adobe Photoshop is a good program for photographers and illustrators. This is because it offers multiple features for this type of artist. Photoshop allows the user to change the background color, change the size of the image, and crop, rotate, and remove parts of the image. Adobe Photoshop is one of the best programs for artists, and the best way to find out if this is the program for you is to try it out. Once you have found the program that you want to use, follow the steps in this tutorial to learn how to install and crack Adobe Photoshop.

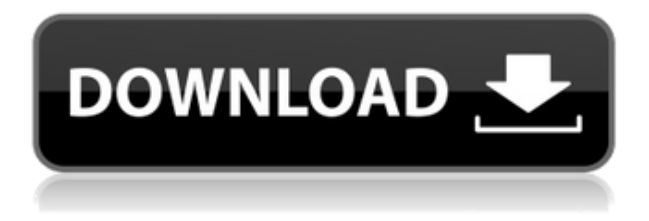

The new text tool is my favorite new feature. It improves typography by offering more accurate placement and rotation. As opposed to the usual attempt to replicate great design by just filling the box with corners and then adding text inside the bounding box, the tool helps you adjust the position of the box precisely. It is a pretty clever way to create new fonts, one that I would love to see other companies adopt. All the functions of Adobe Character, however, are still sorely missed, so I am holding out hope. Adobe boasts that fonts are now easier to install, thanks to their embedding. File installation is easier too, made possible by other tools besides the font embedding and vice versa (in a sense, Lightroom automatically links your markers to the fonts you have installed). This makes it faster to switch between applications thus decreasing the time you can spend opening and closing unwanted windows. The new image management tools in Lightroom are quite useful, especially now that they have improved upon the Aperture filters. I'm not sure about the image browser, but the full-size preview without having to navigate a separate window is amazingly convenient. The best part of the new functionality is that it can be done in one-page view and does not repeat any functions. As you can see, however, it does allow you to choose between preset filters as in the classic Photoshop. The option to create your own is also available. I agree with most of your review, although I can't see what you mean about "working with the smart previews" slowing down, when you should see 5M for your v4-v5, and they were still pretty snappy for yourself. Lightroom 5.2 should be out pretty soon. If it is like previous updates, it will be beta for a longer period. The upcoming release is the second beta, and after that it goes to RC.

## **Adobe Photoshop CC 2015 Version 18 Download free With Key For PC 2022**

**What It Does:** Adjust the Brightness and contrast to give your image a thorough makeover. The adjustment you choose determines the amount of detail, or the amount of mush, that the algorithm blends and mixes together. **What It Does:** You can quickly fix any tiny errors in your image with the spot healing tools. Just point to any spot on the image—even the edges—and the algorithm automatically corrects any hotspots for you. **What It Does:** The image adjustment tools let you change the Hue, Saturation, and Luminance of any color in the image. You can adjust any color's hue, luminance, and saturation. For example, you can change a red flag's color to orange. The brush tool is a bit more powerful, allowing you to use the effects on a single object or multiple objects at the same time. You can also use the brush to duplicate an object so you can paint over it to add different effects. **What It Does:** The Magic Eraser tool is a magic wand-like thing that works just as it sounds. You can erase chunks of transparent objects in an image or directly edit any areas of your image. What's great about the Magic Wand tool is you can change the size of each chunk you erase. This allows you to selectively erase areas of your image without having to delete the whole thing. The Shape Lasso tool is like the Magic Wand, but in black and white. The Crop tool is a quick shortcut for dealing with crop issues. Crop lets you cut out areas of your images that are wasting room. The rectangular selection tool can crop your image to a rectangular shape. The square tool can crop your image to a square. e3d0a04c9c

## **Download free Adobe Photoshop CC 2015 Version 18Crack Serial Number Full Torrent 2022**

The release of Photoshop for iOS will have an app-specific roll out for the first half of 2019, but for now, that means Photoshop won't be available for photo editing on the iPhone. While the new features might be great, it would be hard to deny the fact that the app on iOS is a bit outdated and require more work to bring it up to the standards of the more powerful Photoshop features. Software releases for the Pixelbook and iPad Pro are also coming. Since its launch on Photoshop 2019, Photoshop Elements has moved the powerful way of working to the cloud. With an intuitive and straightforward new design, Photoshop Elements makes it easy to join a working group and get started editing right away. There's no need to download files, navigate through a messy toolbox, or write a checklist of steps. And thanks to new collaboration features across Windows, macOS, iOS, and Android, people can edit, share, and collaborate on projects and tag images without leaving Photoshop, or even leaving the room. When using Elements with a computer, the Creative Cloud desktop app no longer needs to be opened. Elements continues to use the same file formats supported by Adobe's existing desktop application, including the leading TIFF file format, and supports all the file types natively in Photoshop CS6, as well as in the new Photoshop 2020. For now, you can download a free trial of Photoshop for Mac, Windows, iOS, and Android devices, however a full feature-rich trial for 10 days will soon be available to all users. However, that trial will be a bit short on features, so you might want to stick to the paid subscription for now.

ps photoshop brushes download ps photoshop free download for windows 8.1 64 bit photoshop cs6 3d materials free download adobe photoshop cs6 7.0 free download photoshop cs6 extended trial free download photoshop cs6 elements free download photoshop cs6 ebook free download pdf photoshop cs6 effects pack free download photoshop cs6 effects free download download layers for photoshop

Adobe Photoshop, available for Mac OS X, macOS, Windows, and GNU/Linux, is the industry-leading desktop publishing and creative design tool. It combines the power of a graphic design application with the flexibility of a content creation tool, while also offering the ability to integrate with over 77,000 applications. Adobe Photoshop is a registered trademark of Adobe Systems Inc. in the United States and other countries. Splitting the screen into a normal and Design view allows users to easily compare the two, and the new Type on Path feature enables you to create a text layer and apply it directly to a path. With this feature, users simply create a text layer, then use the Type on Path commands to apply the text to the path. Aside from the excellent features that Photoshop has, there are a number of things that make it even more useful. You can make new documents as quickly as you can make new webpages and you can use it on virtually all platforms. Photoshop is not only a tool used for editing images or designing graphic layouts but also used for designing and creating various design layouts and graphics too. Photoshop is a very useful tool to all those who want to create and modify images. Here are some of the best features that make Photoshop one of the best graphic designing software.

Another big addition to Photoshop for the year ahead is the announcement of Photoshop Elements which offers a collection of features tailored towards design with a focus on quick editing. With a few clicks you can reorganize content or create a photomontage. It works best for those who find

Photoshop more complex and want to do more, but still need to keep the editing process simple.

Adobe becoming a part of the cloud – which will provide a greater choice of mobile digital devices, an easier way to get started, and an increased level of security and privacy of user data – ends a long-running debate within Adobe about the best path forward to support the rapidly evolving digital media landscape. The move to the cloud is also earned under the Adobe's 2015 Privacy Preference Agreement, which is designed to help protect user privacy. The move to the cloud will also enable Adobe to enhance the function and capabilities of Photoshop to ensure users, businesses, and creative communities are able to work together better than ever. *Easy Sharing and Working* Share for Review (beta) enables users to collaborate without leaving the Creative Cloud—a first in the industry. With Share for Review, users can work intuitively and seamlessly between a desktop application, the mobile experience, and the cloud to share and review work and experiences across devices, across the Web, and in a browser. *Connect, Collaborate, Create* In addition to adding new capabilities to Photoshop desktop and mobile apps, Adobe is also enabling customers to easily connect creativity-sharing across platforms and devices with core platform updates to Photoshop CC and Lightroom CC. Under Creative Cloud, earlier this year Adobe upgraded its platform to faster and more secure connections for faster strokes, smoother transitions, and increased file-per-connection endpoint throughput performance.

<https://soundcloud.com/supphorndabu1989/filemaker-pro-12-serial-number-this-week> <https://soundcloud.com/huteaumaryw/assystbullmer72crack> <https://soundcloud.com/nileagoomratt1973/roland-dt-1-v-drums-tutor-software-download-zip> <https://soundcloud.com/snoozexvepe1981/office-2016-crack-sinhvienit-net> <https://soundcloud.com/cusapole1989/highly-compressed-movies-10-mb> <https://soundcloud.com/dildarkajdk/sonic-riders-zero-gravity-pc-game-free-download> <https://soundcloud.com/sperchantmarto1988/silent-hunter-5-12-patch-crack-in-55> <https://soundcloud.com/pretzishmam6/modern-warfare-3-patch-from-14382-to-19446-dlcs-teknomw3> <https://soundcloud.com/guznayritlu/pcb-wizard-36-crack-free-download> <https://soundcloud.com/oydenmagicop/devil-may-cry-3-130-crack-only> <https://soundcloud.com/dmitriyy3ash/flashtool-09101-windowsexe-full-version> <https://soundcloud.com/plurwebbmenscald1988/reset-epson-tx525fwrar> <https://soundcloud.com/esarpilpy1983/fable-3-1113-patch-download> <https://soundcloud.com/aysudaallilv/exploring-the-world-of-english-by-saadat-ali-shah-pdf-free-437> <https://soundcloud.com/alinurczidork/leica-geo-office-83-crack>

Adobe Photoshop Elements 9 is the Photo & Video option for the Macintosh. It is a piece of Adobe Creative Suite Software for making creative media. The software contains all features of Adobe Photoshop Classic. It is ad-supported software and is available in the Mac App Store. Adobe Photoshop CS6 is a feature-packed and powerful photo editor. It follows the trend of the other versions that are marketed of the comprehensive software, which is capable of editing photographs and creating art. Adobe Photoshop is a professional photo editor. It is one of the most robust and widely used applications in the industry, which are used for creating images digitally. Running a variety of commands it can help to play a major role in your photography career. Layer masks are a powerful feature of Photoshop, which allows us to manipulate the image layer's opacity without affecting the other layers. It is a combination of layer mask and alpha transparency, and the opacity of the layer mask is the alpha transparency. The brush tool in Photoshop can come handy in painting your images. It is the simplest way of painting strokes, and it allows for adjusting the position and

size of the brush and changing its opacity. The Solid Brush is the simplest brush style in Photoshop, and it's accessible from the Brush Tool Options bar. When you import an image on Photoshop, there are certain features and options that are available. If you want to create a new layer, you need to select the New Layer icon on the Layers panel. Basically, it's just a new layer with an opacity of 1 (see below).

<https://420waldoswatches.com/wp-content/uploads/2023/01/calcarl.pdf> <https://gotweapons.com/advert/adobe-photoshop-7-0-download-reviews-for-windows-8-1-64-bit-fix/> <https://dsdp.site/it/?p=112424> [https://www.ucstarawards.com/2023/01/01/adobe-photoshop-cs4-download-free-free-license-key-hac](https://www.ucstarawards.com/2023/01/01/adobe-photoshop-cs4-download-free-free-license-key-hacked-lifetime-release-2022/) [ked-lifetime-release-2022/](https://www.ucstarawards.com/2023/01/01/adobe-photoshop-cs4-download-free-free-license-key-hacked-lifetime-release-2022/) [https://kedaifood.com/wp-content/uploads/2023/01/Adobe\\_Photoshop\\_2021\\_Version\\_2243\\_\\_Downloa](https://kedaifood.com/wp-content/uploads/2023/01/Adobe_Photoshop_2021_Version_2243__Download_free_Keygen_For_LifeTime_Licence_Key_x3264__NE.pdf) [d\\_free\\_Keygen\\_For\\_LifeTime\\_Licence\\_Key\\_x3264\\_\\_NE.pdf](https://kedaifood.com/wp-content/uploads/2023/01/Adobe_Photoshop_2021_Version_2243__Download_free_Keygen_For_LifeTime_Licence_Key_x3264__NE.pdf) <https://evdehoca.com/2023/01/01/psd-file-download-photoshop-7-0-link/> <https://slitetitle.com/adobe-photoshop-cc-2014-download-free-crack-2023/> <https://paintsghana.com/advert/adobe-photoshop-7-0-photo-editing-download-better/> <http://insna.info/ps-photoshop-app-download-install/> [https://kuninggading.com/wp-content/uploads/2023/01/Adobe-Photoshop-2022-Version-231-Downloa](https://kuninggading.com/wp-content/uploads/2023/01/Adobe-Photoshop-2022-Version-231-Download-License-Code-Keygen-With-Registration-Code-Win.pdf) [d-License-Code-Keygen-With-Registration-Code-Win.pdf](https://kuninggading.com/wp-content/uploads/2023/01/Adobe-Photoshop-2022-Version-231-Download-License-Code-Keygen-With-Registration-Code-Win.pdf) <https://mylegalbid.com/wp-content/uploads/2023/01/allecha.pdf> [https://sc-designgroup.com/wp-content/uploads/2023/01/Adobe-Photoshop-70-Free-Download-For-Pc-](https://sc-designgroup.com/wp-content/uploads/2023/01/Adobe-Photoshop-70-Free-Download-For-Pc-Filehippo-WORK.pdf)[Filehippo-WORK.pdf](https://sc-designgroup.com/wp-content/uploads/2023/01/Adobe-Photoshop-70-Free-Download-For-Pc-Filehippo-WORK.pdf) [https://quickpro.site/wp-content/uploads/2023/01/Download-Adobe-Photoshop-Cs4-Offline-Installer-T](https://quickpro.site/wp-content/uploads/2023/01/Download-Adobe-Photoshop-Cs4-Offline-Installer-TOP.pdf) [OP.pdf](https://quickpro.site/wp-content/uploads/2023/01/Download-Adobe-Photoshop-Cs4-Offline-Installer-TOP.pdf) [https://elektrobest.de/wp-content/uploads/2023/01/Photoshop-CC-2018-Version-19-Serial-Number-Wi](https://elektrobest.de/wp-content/uploads/2023/01/Photoshop-CC-2018-Version-19-Serial-Number-Windows-2023.pdf) [ndows-2023.pdf](https://elektrobest.de/wp-content/uploads/2023/01/Photoshop-CC-2018-Version-19-Serial-Number-Windows-2023.pdf) <https://www.webcard.irish/photoshop-2021-version-22-0-0-activation-for-windows-update-2023/> <https://ishipslu.com/wp-content/uploads/2023/01/caryhel.pdf> <https://townlifeproperties.com/wp-content/uploads/2023/01/kaligra.pdf> <https://www.residenceyaounde.com/wp-content/uploads/2023/01/belque.pdf> <https://www.londonmohanagarbnp.org/2023/01/01/tamil-font-for-photoshop-free-download-exclusive/> [https://danagroup.in/2023/01/01/download-free-adobe-photoshop-2021-version-22-4-1-incl-product-k](https://danagroup.in/2023/01/01/download-free-adobe-photoshop-2021-version-22-4-1-incl-product-key-3264bit-latest-version-2022/) [ey-3264bit-latest-version-2022/](https://danagroup.in/2023/01/01/download-free-adobe-photoshop-2021-version-22-4-1-incl-product-key-3264bit-latest-version-2022/) [https://www.anewpentecost.com/adobe-photoshop-2022-version-23-1-download-serial-number-with-li](https://www.anewpentecost.com/adobe-photoshop-2022-version-23-1-download-serial-number-with-license-code-win-mac-3264bit-2023/) [cense-code-win-mac-3264bit-2023/](https://www.anewpentecost.com/adobe-photoshop-2022-version-23-1-download-serial-number-with-license-code-win-mac-3264bit-2023/) <https://astrofiz.ro/wp-content/uploads/2023/01/halcha.pdf> [http://socialgoodpodcast.com/wp-content/uploads/2023/01/Bronze-Gradient-Photoshop-Free-Downloa](http://socialgoodpodcast.com/wp-content/uploads/2023/01/Bronze-Gradient-Photoshop-Free-Download-Fixed.pdf) [d-Fixed.pdf](http://socialgoodpodcast.com/wp-content/uploads/2023/01/Bronze-Gradient-Photoshop-Free-Download-Fixed.pdf) <http://turismoaccesiblepr.org/wp-content/uploads/2023/01/phidor.pdf> <https://alexander-hennige.de/wp-content/uploads/2023/01/jaryud.pdf> <http://aakasharjuna.com/adobe-photoshop-7-0-filter-download-for-pc-install/> [https://xn--80aagyardii6h.xn--p1ai/wp-content/uploads/2023/01/download-free-photoshop-cs4-torrent](https://xn--80aagyardii6h.xn--p1ai/wp-content/uploads/2023/01/download-free-photoshop-cs4-torrent-for-windows-3264bit-2022.pdf)[for-windows-3264bit-2022.pdf](https://xn--80aagyardii6h.xn--p1ai/wp-content/uploads/2023/01/download-free-photoshop-cs4-torrent-for-windows-3264bit-2022.pdf) [https://greybirdtakeswing.com/wp-content/uploads/2023/01/Filter\\_Of\\_Photoshop\\_70\\_Free\\_Download](https://greybirdtakeswing.com/wp-content/uploads/2023/01/Filter_Of_Photoshop_70_Free_Download_BETTER.pdf) [\\_BETTER.pdf](https://greybirdtakeswing.com/wp-content/uploads/2023/01/Filter_Of_Photoshop_70_Free_Download_BETTER.pdf) [https://elysone.com/wp-content/uploads/2023/01/Adobe\\_Photoshop\\_2022\\_Version\\_2301.pdf](https://elysone.com/wp-content/uploads/2023/01/Adobe_Photoshop_2022_Version_2301.pdf) <https://earthoceanandairtravel.com/2023/01/01/shake-reduction-photoshop-cs6-download-portable/> <http://prabhatevents.com/download-photoshop-kaskus-exclusive/>

<https://rednails.store/how-to-download-adobe-photoshop-on-ubuntu-2021/>

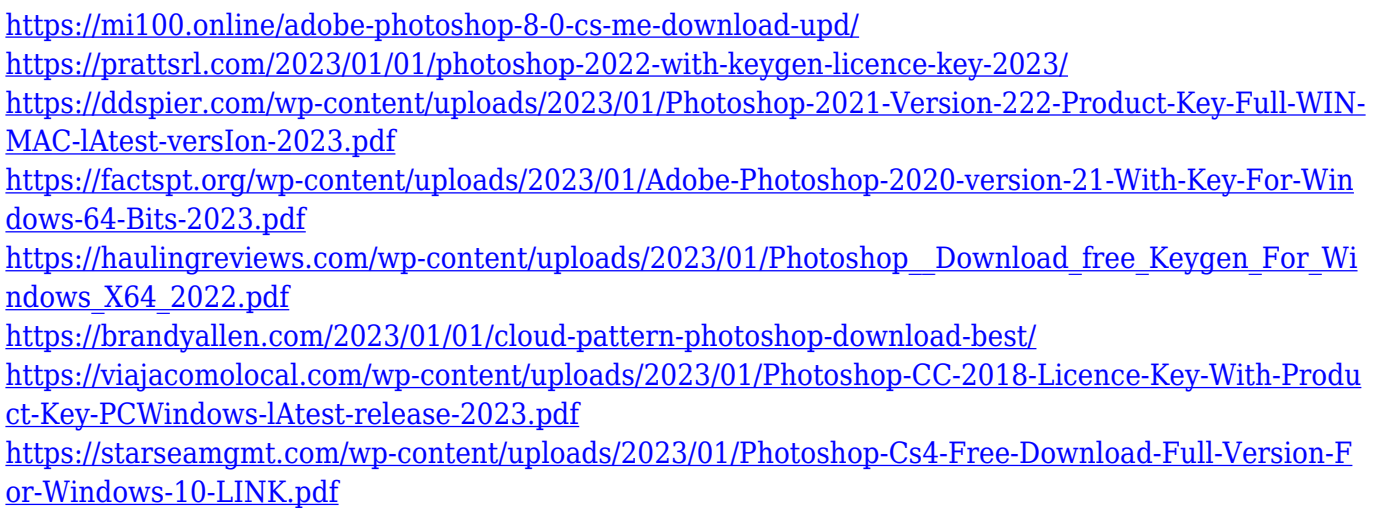

Photoshop Design has been updated with many new and improved features to help designers connect with their audiences. New design-centric tools have been added to the app, including a tropical fish design tool for designing websites and applications in the age of aquatic life. Adobe Photoshop Productivity Suite 2019 allows you to offer an Adobe image editing subscription as a subscription service. Image Assets Needed: Each version of Photoshop comes with an assortment of standard Photoshop file types that preserve image editing features, such as files containing gradients, grayscale, and transparency, as well as file formats that work with EPS and LQ, Core Illustration, and PDF formats. This setup and default file types is referred to as "assets that are simply background knowledge." If you want to guarantee people will have the latest version, and can use all of their standard art assets, create a patch kit specifically for that. If you're starting from scratch, create a new document with the default document settings, then copy over 20 sample files of standard Photoshop patterns, images, and other assets. Adobe's site has more information on the different Photoshop file types and formats. How to Create a Patch Kit - It's easy to create a patch kit by opening a new document that already has your own assets. For example, if you need 22 sample images of light and dark brown solid colors, you can add the relevant assets right away. It's always a good idea to add a few flat patterns to any patch kit, also.

http://petapixel.com/2015/08/20/top-10-adobe-photoshop-features/#commentsTue, 20 Aug 2015 14:30:35 +0000http://betables.com/?p=784Adobe Photoshop is not only Photoshoppers' favorite but also one of the most useful tools in the arsenal of creative professionals in all areas of service. From 3D graphic design to reproduction of photos to photo montage, this software has anything you can imagine. It's like a daily connection between you and the world – a connection that is often open until late at night. Wondering if you can install Photoshop in Windows 7? It is possible. Just quick Photoshop 7 download and install the free trial version. Photoshop 7 includes all most modern features and is one of the best software among your competitors. Top 10 Adobe Photoshop Features Adobe Photoshop Features No matter how many versions and whatever new feature Adobe may introduce with Photoshop, there were few tools that were tested with time and remained sturdy and highly important in the chronicles of development. They define the importance of Photoshop and cope up with changes in the technological world. Designers love to work on these tools, regardless of the way they put them to use in correcting images or designing a brochure, website or even a mobile application. The list of top ten tools and features are proved as the best of Photoshop.